# **Содержание RU**

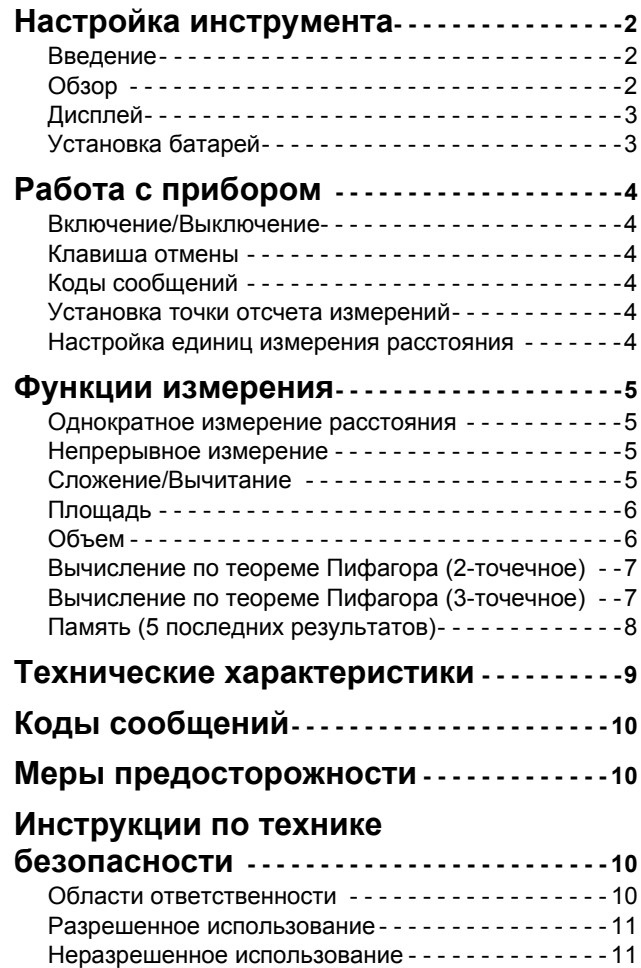

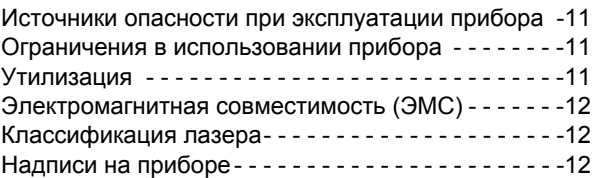

#### <span id="page-1-0"></span>**RU** Настройка инструмента

## <span id="page-1-1"></span>Введение

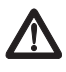

Перед началом работы с инструментом внимательно изучите инструкции по технике безопасности и данное руководство пользователя.

Лицо, ответственное за прибор, должно удостовериться, что все пользователи понимают и следуют данному руководству.

Используемые символы имеют следующие значения:

# $\triangle$  BHUMAHUE

Обозначает потенциально опасную ситуацию или приме нение не по назначению, если не предотвращать, может привести к смерти или серьезным травмам.

# $\triangle$  OCTOPOXHO

Обозначает потенциально опасную ситуацию и/или неправильное использование инструмента, которые могут привести к легким травмам и/или нанести материальный, финансовый или экологический ущерб.

Важные параграфы, которых необходимо придержи-

ваться при практическом применении, поскольку они позволяют использовать прибор технически корректно и рационально.

# <span id="page-1-2"></span>Обзор

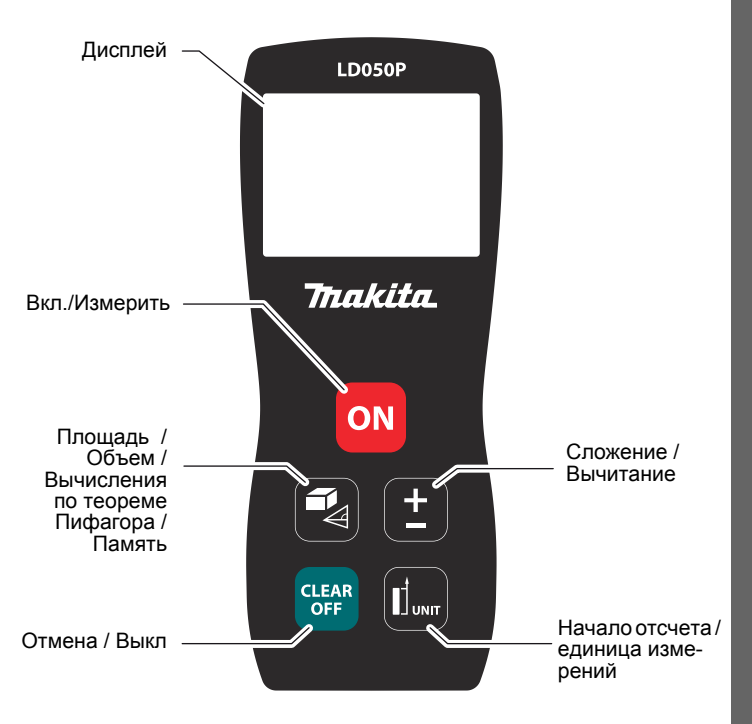

# <span id="page-2-0"></span>Настройка инструмента Дисплей

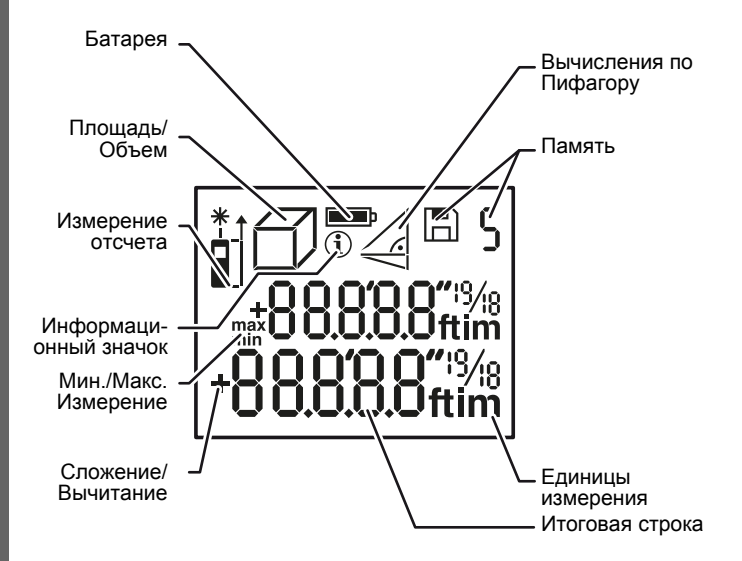

### <span id="page-2-1"></span>Установка батарей

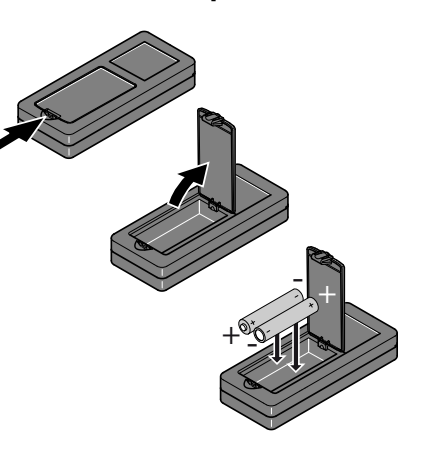

Для обеспечения надежного функционирования не используйте испольсуть<br>угольно-цинко-<br>вые батареи. Завые сатарем: са<br>мените батареи,<br>когда на дисплее появится мигающий символ батареи.

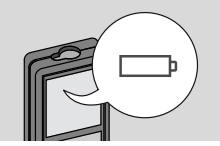

<span id="page-3-3"></span><span id="page-3-2"></span><span id="page-3-1"></span><span id="page-3-0"></span>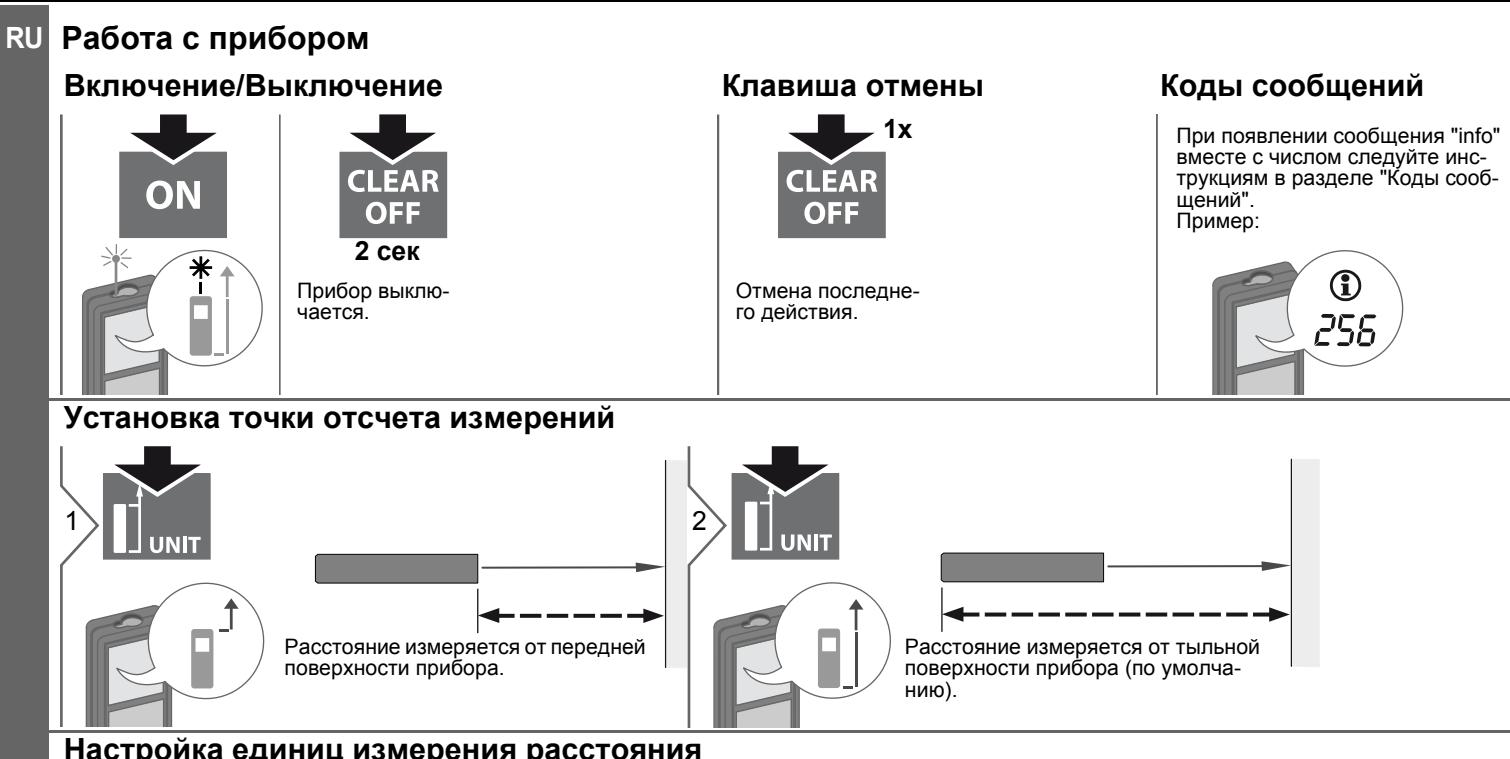

# <span id="page-3-5"></span><span id="page-3-4"></span>Настройка единиц измерения расстояния

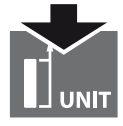

Переключение между следующими едини цами измерения:

 $2$  сек

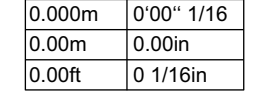

# <span id="page-4-0"></span>Функции измерения

## <span id="page-4-1"></span>Однократное измерение расстояния

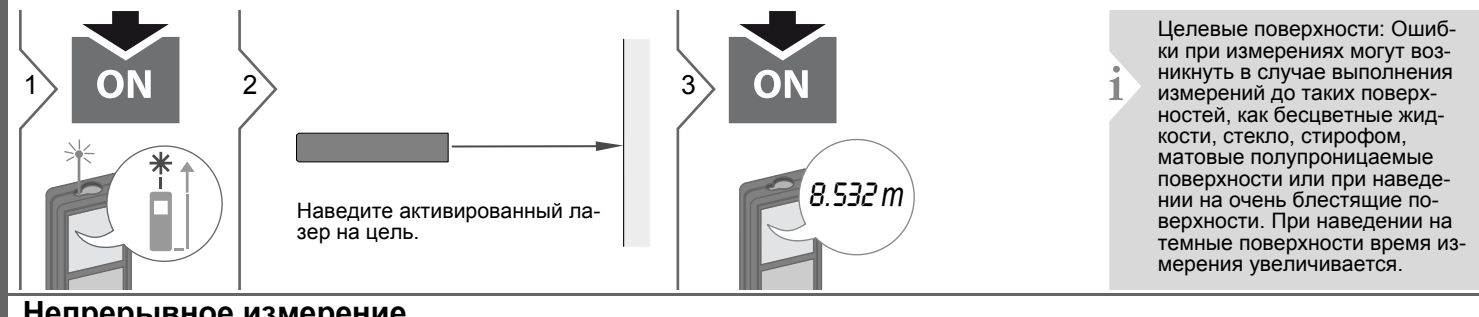

# <span id="page-4-2"></span>Непрерывное измерение

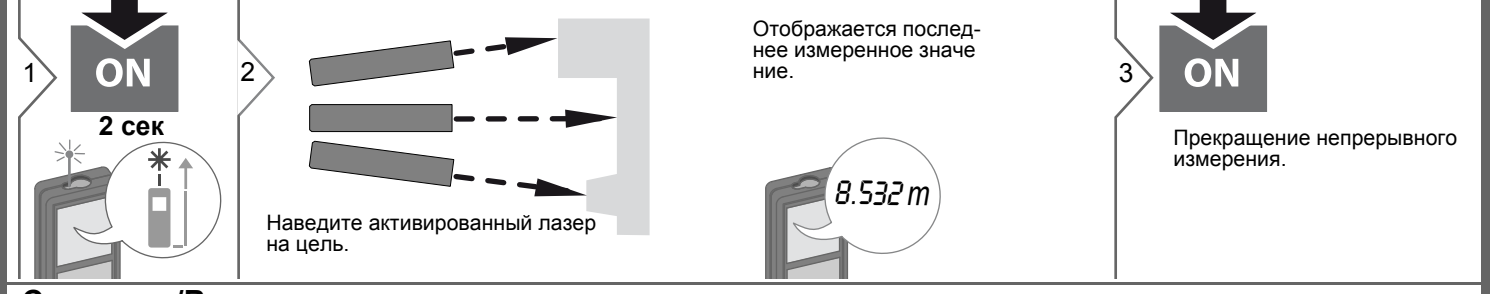

### <span id="page-4-3"></span>Спожение/Вычитание

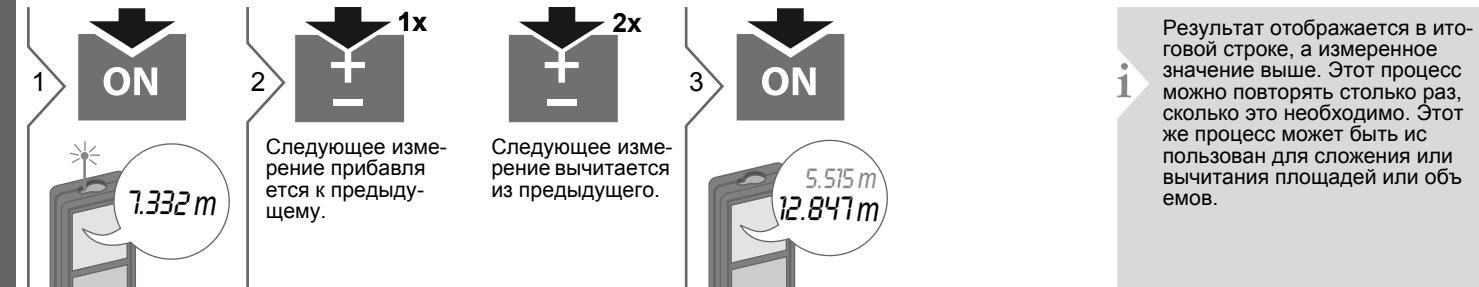

#### **Функции измерения RU**

### <span id="page-5-0"></span>**Площадь**

<span id="page-5-1"></span>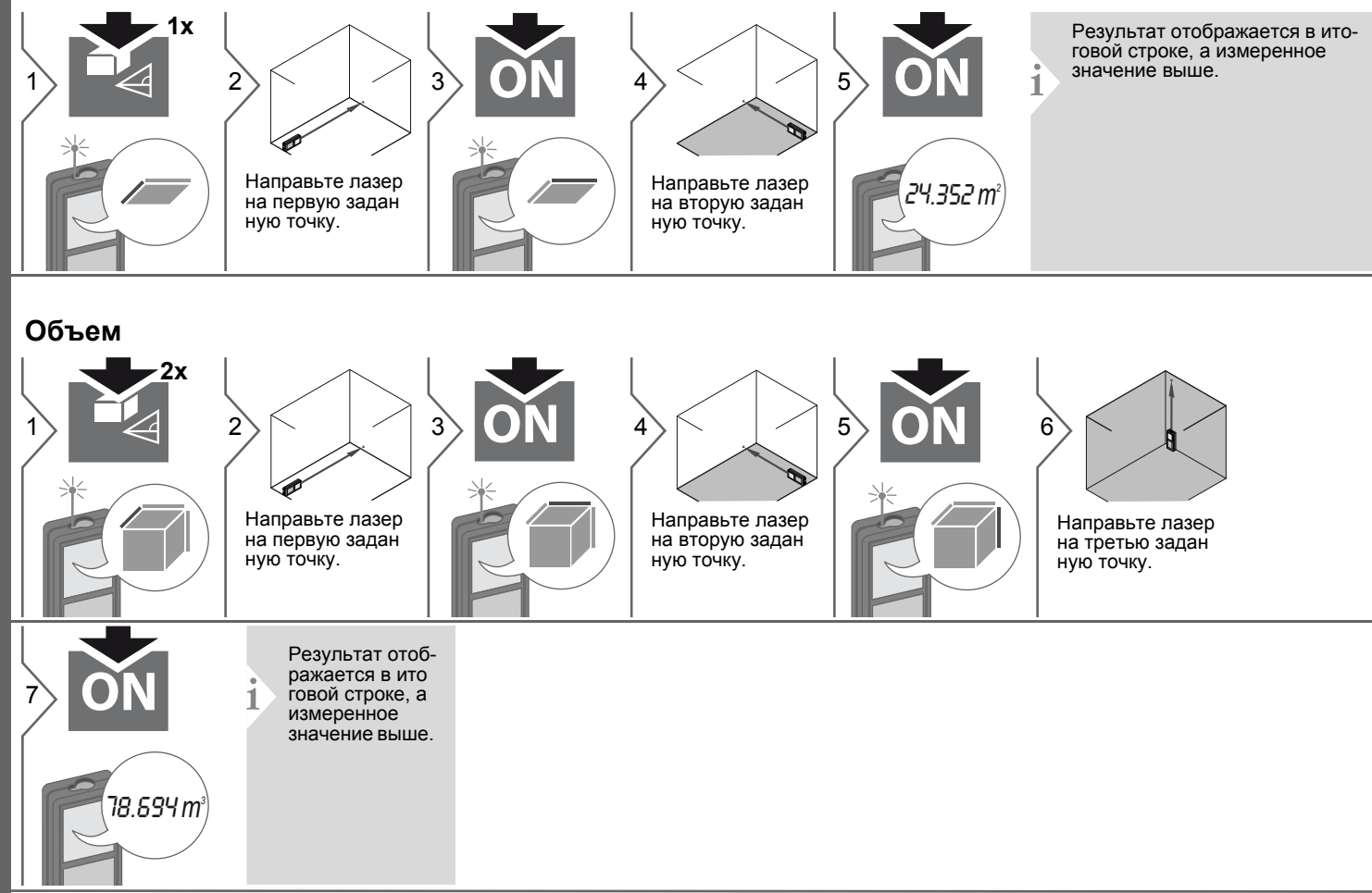

### **Функции измерения**

<span id="page-6-0"></span>**Вычисление по теореме Пифагора (2-точечное)**

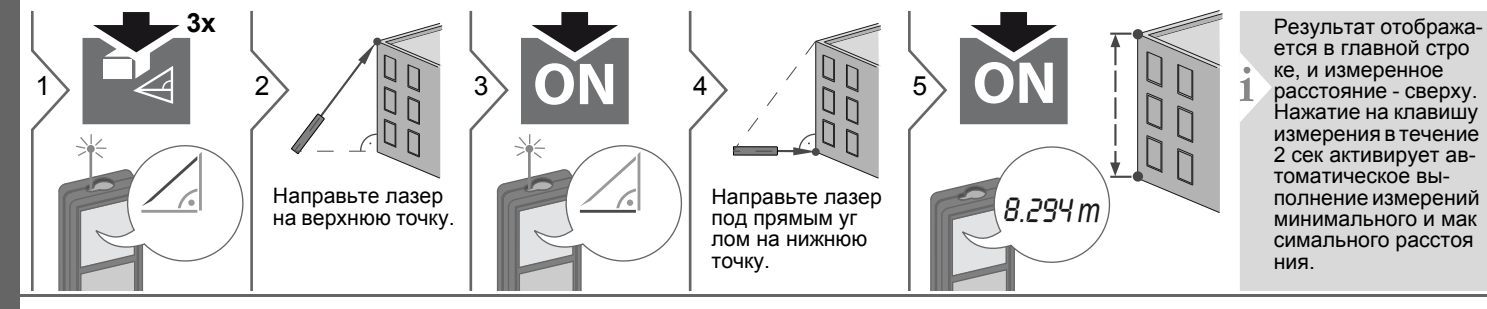

## <span id="page-6-1"></span>**Вычисление по теореме Пифагора (3-точечное)**

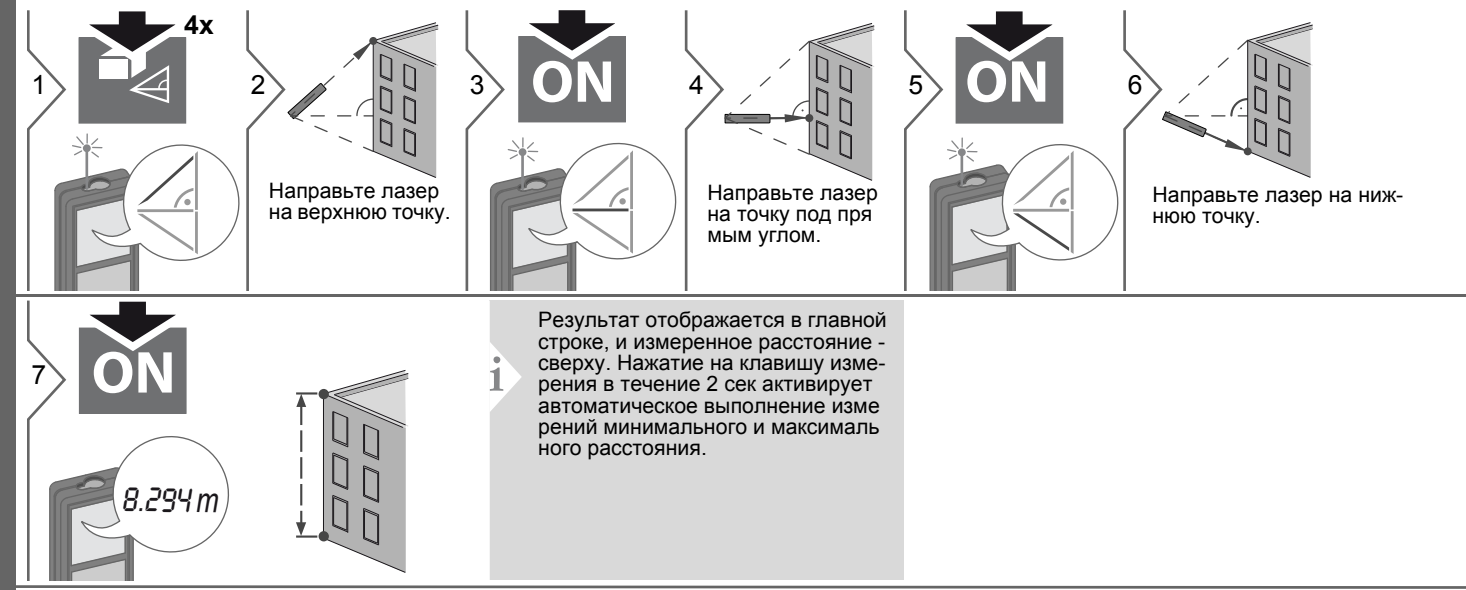

# <span id="page-7-0"></span>RU Функции измерения Память (5 последних результатов)  $5x$ file in the file 個!..s` Отображаются 5<br>последних значе Прокрутка послед-<br>них 5 значений. 8.294 $\left|m\right>$ 8.294 m/ ний.

# <span id="page-8-0"></span>**Технические характеристики RU**

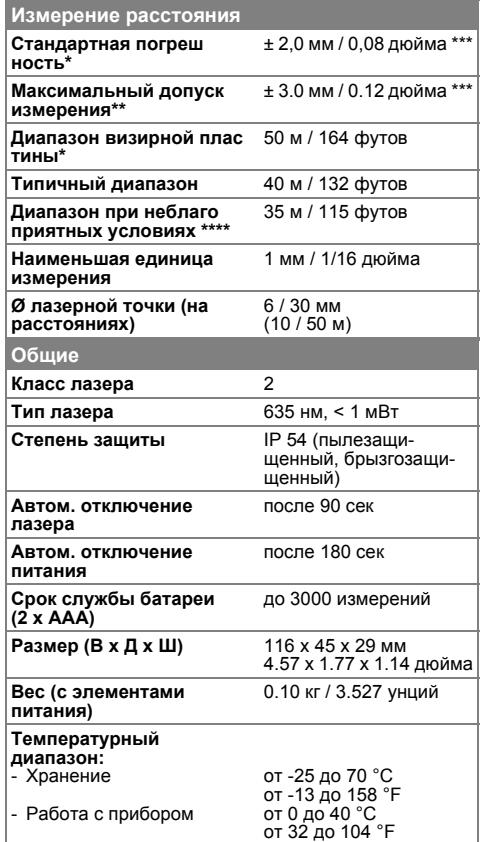

\* применимо при коэффициенте отражения целевой поверхности 100 % (белая окрашенная стена), низком фоновом освещении, температуре  $25 \, \degree$ C

\*\* применимо при коэффициенте отражения целевой поверхности от 10 до 500 %, высоком фоновом освещении, температуре от 0 ºC до  $+50 °C$ 

\*\*\* погрешность определена для расстояний от 0,05 м до 10 м с уровнем достоверности 95%. Максимальная погрешность может достигать 0,1 мм/м при расстоянии от 10 м до 30 м и 0.15 мм/м при расстоянии более 30 м

\*\*\*\* применимо при коэффициенте отражения целевой поверхности 100 %, фоновом освещении прибл. 30 000 люкс

#### **Функции**

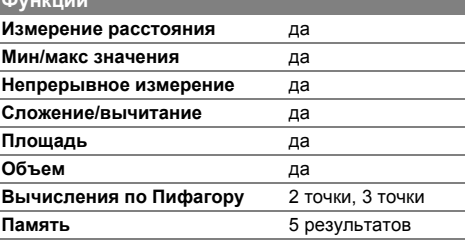

#### **RU** Коды сообщений

<span id="page-9-0"></span>Если сообщение Error остается активным после нескольких отключений и включений инструмента, пожалуйста, обратитесь к авторизованному дилеру. При появлении сообщения InFo вместе с числом нажмите кнопку Очистить и следуйте указанным инструкциям:

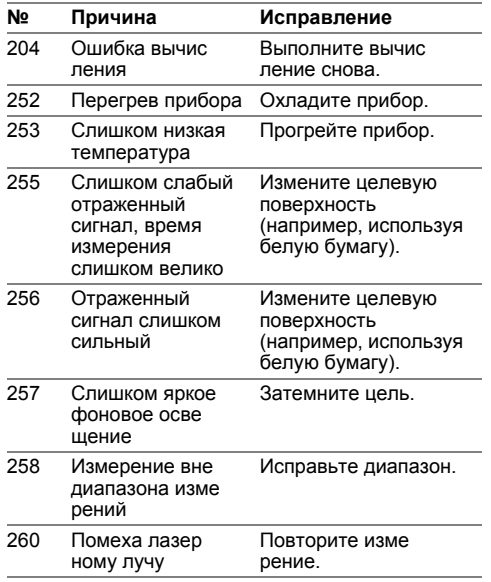

## <span id="page-9-1"></span>Меры предосторожности

- Периодически протирайте прибор мягкой влажной салфеткой.
- Не погружайте прибор в воду.
- Никогда не используйте агрессивные чистящие средства или раствори тепи.

# <span id="page-9-2"></span>Инструкции по технике безопасности

Ответственное должностное лицо эксплуатирующей организации должно быть уверено, что все пользователи понимают эти инструкции и следуют им.

#### <span id="page-9-3"></span>Области ответственности

#### Ответственность производителя оригинального оборудования:

Makita Corporation Anjo, Aichi 446-8502 Japan Internet: www.makita.com Вышеуказанная компания несет ответственность за поставку прибора, включая Руководство пользователя, в полностью безопасном состоянии. Вышеуказанная компания не несет ответственности за принадлежности производства сторонних компаний.

#### Обязанности лица, ответственного за эксплуатацию прибора:

- Ясно понимать требования предупредительных надписей на приборе, а также Руководства пользователя.
- Знать требования инструкций по технике безопасности и предотвра щению несчастных случаев.
- Всегда принимать меры для предотвращения доступа к изделию неуполномоченного персонала.

# Инструкции по технике безопасности

### <span id="page-10-0"></span>Разрешенное использование

- Измерение расстояний
- Измерение наклона

### <span id="page-10-1"></span>Неразрешенное использование

- Использование прибора без **ИНСТРУКЦИИ**
- Использование, выходящее за пределы разрешенных операций
- Вывод из строя систем безопасности и удаление с прибора предупреди тельных и указательных надписей
- Вскрытие прибора с помощью инструментов (отверток, и т.д.)
- Изменение конструкции прибора или его модификация
- Использование аксессуаров, полученных от других производителей, если они не допущены к применению
- Намеренное ослепление третьих лиц. также в темноте
- Ненадлежащие меры безопасности на участке произведения геодези ческой съемки (например, при проведении измерений на дорогах, стройплощадках и т.д.)
- Безответственное обращение с прибором на лесах, лестницах, при измерениях вблизи работающих машин или открытых частей машин и установок без защиты
- Прямое наведение прибора на солнце

### <span id="page-10-2"></span>Источники опасности при эксплуатации прибора

# $\mathbf{\Lambda}$ внимание

Если прибор роняли, неправильно использовали или модифицировали, то при работе с таким прибором Вы можете получить неправильные результаты измерений. Периодически проводить контрольные измерения. Особенно после того, как прибор подвергался чрезмерным механи ческим и другим воздействиям, а также до и после выполнения ответственных измерительных работ.

# ∕∆осторожно

Ни в коем случае не пытаться ремонтировать прибор самостоятельно. В случае возникновения неисправностей, связаться с местным дилером.

# $\triangle$  внимание

Внесение изменений и модификаций, которые не были согласованы, могут повлечь за собой утерю пользователем полномочий управлять оборудованием.

#### <span id="page-10-3"></span>Ограничения в использовании прибора

См. главу "Технические характеристики".

Прибор спроектирован для использования в условиях, характерных для мест постоянного проживания людей.

Не использовать этот прибор во взры воопасных или других агрессивных условиях.

### <span id="page-10-4"></span>Утилизация

# A осторожно

Использованные батарейки не подлежат утилизации с бытовыми отхо дами. Позаботиться об окружающей среде, сдать их на сборный пункт, организованный в соответствии с государс твенными или местными нормами. Изделие не подлежит утилизации с

бытовыми отходами.

Утилизировать изделие надлежашим образом в соответствии с государственными нормами, действующими в вашей стране.

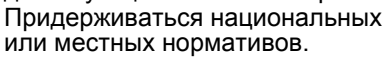

Информацию по особому обращению с продуктом и обработке отходов можно скачать на нашей домашней странице.

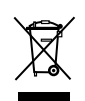

#### **Инструкции по технике безопасности RU**

<span id="page-11-0"></span>**Электромагнитная совместимость (ЭМС)**

# $\triangle$  внимание

Прибор соответствует самым жестким требованиям действующих стандартов и правил в этой области. Однако, полностью исключить влияние прибора на другое оборудование нельзя.

### <span id="page-11-1"></span>**Классификация лазера**

## <span id="page-11-2"></span>**Надписи на приборе**

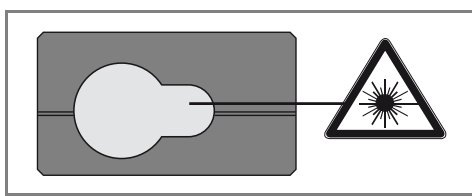

Прибор излучает видимые лазерные лучи из своей передней части: Изделие относится ко 2-му классу лазеров в соответствии с:

• IEC60825-1: 2007 "Безопасность лазерных изделий"

### **Лазерные изделия класса 2:**

Не смотреть в лазерный луч и не направлять его без надобности на других людей. Защита глаз обычно осуществляется путем отведения их в сторону или закрытием век.

# $\triangle$  внимание

Прямой взгляд на луч через оптические устройства (например, бинокли, зрительные трубы) может быть опасен.

# -**ОСТОРОЖНО**

Взгляд на лазерный луч может быть опасным для глаз.

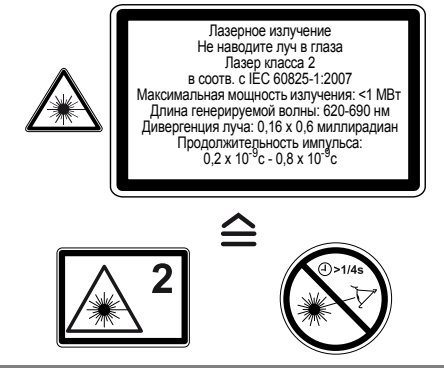

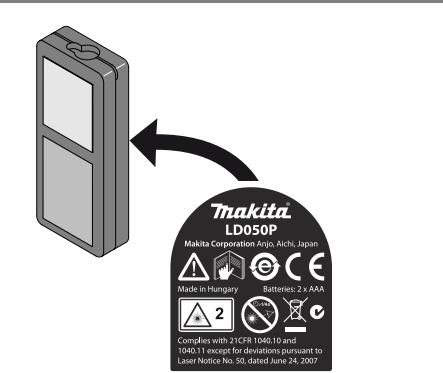

Все иллюстрации, описания и технические требования могут быть изме нены без предшествующего уведом ления.